# *CAN Tools Free Software Tools for esd CAN Boards*

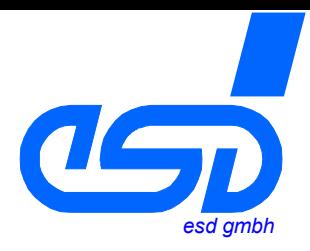

- *additional free-of-charge tools as part of the esd software development kit (SDK)*
- *supports efficient setup and analysis of CAN applications and networks*
- *operational with all esd PC-CAN hardware interfaces (e.g. CAN-PCI, CAN-USB, EtherCAN and many more)*
- *runs under all popular Windows operating systems: Windows 98/ME, Windows NT/2000/XP/XP x64 Edition*

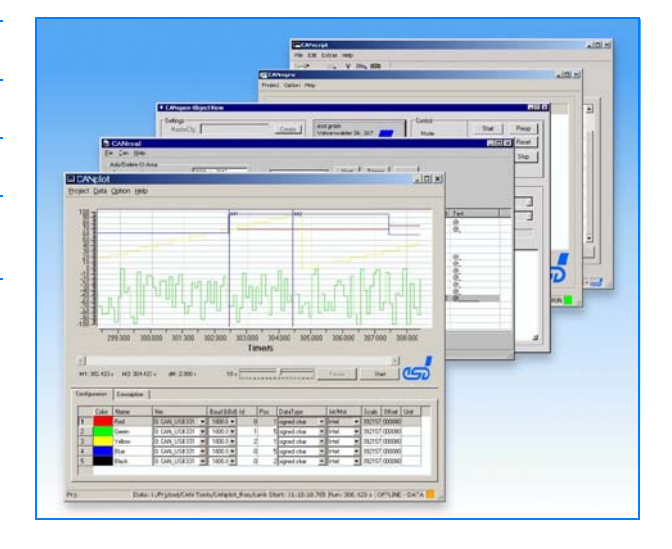

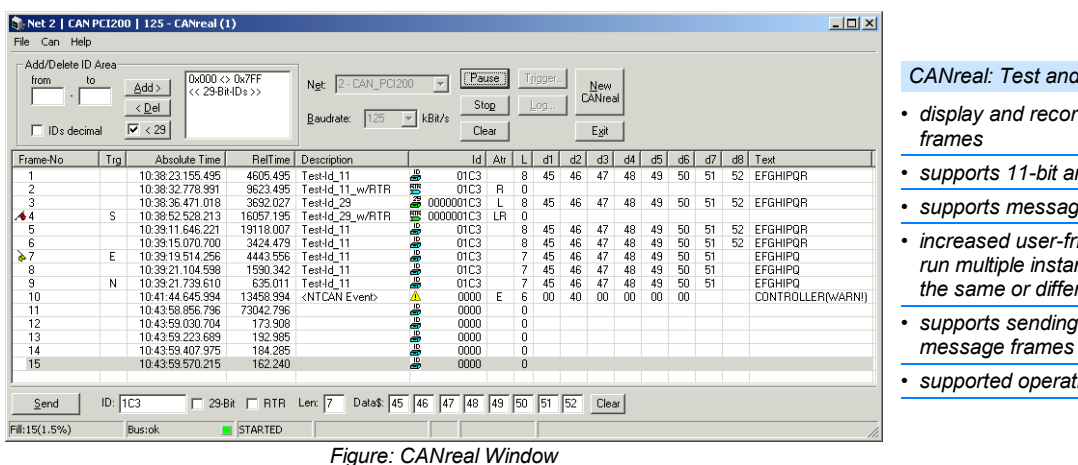

## *CANreal*

### *CANreal: Test and Monitoring Tool*

- *display and recording of CAN message*
- *supports 11-bit and 29-bit CAN messages*
- *supports message ID filtering*
- *increased user-friendliness by allowing to run multiple instances of the software on the same or different channels*
- *supports sending of user defined CAN*
- *supported operating system: Windows*

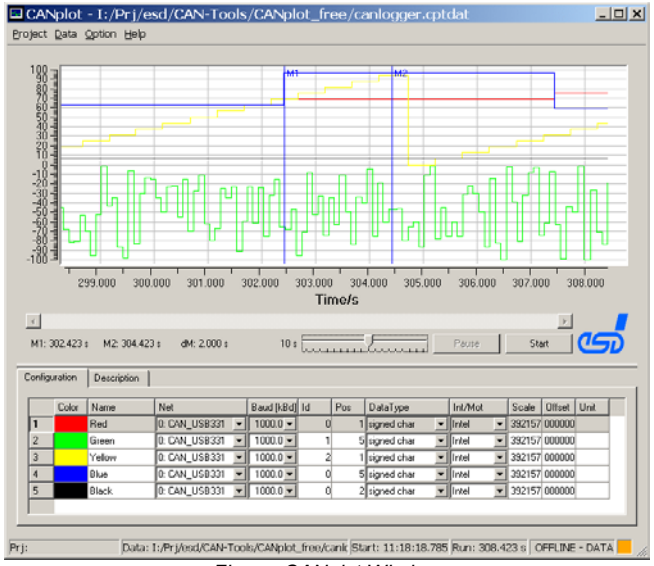

*Figure: CANplot Window*

## *CANplot*

- *CANplot: Graphic Display of CAN Bus Data States*
- *display of online and offline CAN data in form of graphs*
- *selection of individual message identifiers, position in data field and data type*
- *supports Intel/Motorola (big endian/small endian) data format*
- *individual selection of data graphs and color coding data*

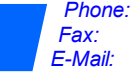

### **CANrepro** Project Option Help

#### Cnt RTR Len0 Len1 Len2 Len3 Len4 Len5 Len6 Len7 Len8  $\overline{d}$  $n_{\rm x000}$ Έ  $\overline{E}$  $\overline{E}$  $\overline{a}$ n  $\overline{a}$ n ċ  $\overline{a}$  $\overline{0}$ fovoot ╔ 2769 피  $\overline{0}$  $\overline{0}$  $\overline{\mathbf{0}}$ 2769  $\overline{2}$  $\overline{a}$ n n  $\mathbf{0}$  $\Omega$  $\overline{3}$ nynno ь  $\overline{R}$  $\overline{\phantom{a}}$  $\overline{0}$ ᄀ  $\overline{a}$  $\overline{\phantom{a}}$ 하  $\overline{RQ}$  $\overline{a}$  $\overline{a}$  $\mathbf{a}$ ь nxons  $595$  $\overline{0}$  $\overline{0}$ ┐  $\overline{0}$  $\overline{0}$ 코  $595$  $\overline{4}$  $\overline{0}$  $\overline{0}$  $\overline{0}$ nvnna न्न  $597$  $\overline{\mathfrak{g}}$  $\overline{\mathfrak{g}}$  $597$  $\overline{5}$  $\overline{\mathfrak{o}}$  $\overline{\phantom{a}}$ ō  $\overline{0}$  $\overline{\epsilon}$  $\overline{\mathfrak{o}}$  $0x00A$ Б  $596$  $\overline{0}$  $\overline{0}$  $\overline{0}$  $\overline{0}$  $\overline{0}$  $\overline{c}$  $\overline{0}$  $\overline{0}$ 596 OxOOB ঢ়  $\overline{\mathfrak{g}}$ 595  $\overline{\mathfrak{o}}$  $\overline{c}$  $\overline{0}$ 595  $\overline{0}$ ō Net: 0: CAN\_PCI331  $\rightarrow$  Baudrate [kBit/s]: 1000.0  $\rightarrow$ Pause 1111111111111111111111 82% Line: 3456/5811 Start  $Prj$ : Data: log1.txt  $RUN$

*Figure: CANrepro Window*

## **CANscript**  $-10x$ File Edit Extras Help 与人心色  $\tilde{\mathcal{F}}$ canlogger.py | canopen.py | canopenmaster.py | canopenslave.py | [c:\\python24\\lib\\plat-win'; 'c:\\python24\\lib\\lib-tk'; 'c:\\python24'; 'c:\\python24\\lib\\site-packages'  $\overline{\phantom{0}}$ C. Vpython/24 Vilb/Vplat-win", "c: Vpython/24 Vilb/Vilb-tk", c: Vp<br>
< module 'ntpath' from 'c: Vpython/24 Vilb/vrtpath.pyc'><br>
2.4 (#60, Nov 30 2004, 11:49:19] [MSC v.1310 32 bit [Intel]]<br>
Copyright (c) 2001-2004 Python Sof Copyright (c) 2000 BeOpen.com.<br>All Rights Reserved. Carrigine Hoservod.<br>Copyright (c) 1995-2001 Corporation for National Research Initiatives.<br>All Rights Reserved. Copyright (c) 1991-1995 Stichting Mathematisch Centrum, Amsterdam.<br>All Rights Reserved.<br>Time: Tue Jan 25 17:17:35 2005<br>CIF(Net: 0, Id:CAN\_PCI331, Drv:2.4.0, Lib:3.1.0, Hw:1.1.4, Fw:0.12.14) CMSG(11-Bit-ID: 000, Len:0, DATA:) ≂ D:/projects/esd/CANscript/scripts/canlogger.py Edit Clea Close Stop Scripts open: 4

*Figure: CANscript Window*

#### .<br>Februar **E CANonen ObjectVieu** Settings<br>MasterCfa: Start Preop Create I Vahrenw Node  $\overline{R}$ ResCom Reset Baud: 1000 kBit/ Stop  $Net$   $\overline{0}$  $\overline{\mathbf{v}}$  all No  $\overline{\phantom{a}}$ Struct: VAR Ţ  $y$ Imp: Index(Hex): 1009 down Tune: Traen' Ţ  $\Delta$ न Read Write Description: manufacturer ha  $Sub:size$  HexValue LONG:signed.<br>0: 3 00302E31 3152553 unsigned HWD:sig, unsig LWD:sig, unsig VisString<br>3157553 48 48 11825 11825 1 0

*CANrepro*

## *CANrepro: Replay of Pre-recorded CAN Messages*

- *replay of pre-recorded CAN-message frames via esd CAN interface*
- *data is reproduced with original timing and*
- *sequences*

 $\Box$ D $\Box$ 

*• selection of individual data*

## *CANscript*

### *CANscript: Python Scripting Tool*

- *Python scripting tool to handle CAN messages*
- *execution and management of Python scripts*
- *allows quick and easy creation of user-defined powerful CAN applications*
- *supports the esd API in combination with esd CAN hardware interfaces*
- *helpful runtime status messages*
- *supports the output of user defined text messages and data in status window*

## *COBview*

## *COBview: CANopen Object View*

- *effective CANopen tool for the analysis/diagnostics of CANopen nodes*
- *detection and display of CANopen devices in a network*
- *basic CANopen NMT functionality*
- *supports read/write access of individual object dictionaries*

*Figure: COBview Window*

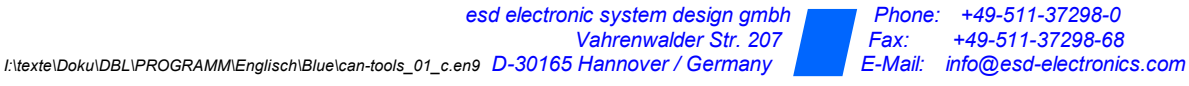

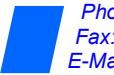